$<<$ AutoCAD 2012

, tushu007.com

- 13 ISBN 9787115302915
- 10 ISBN 711530291X

出版时间:2013-4

PDF

http://www.tushu007.com

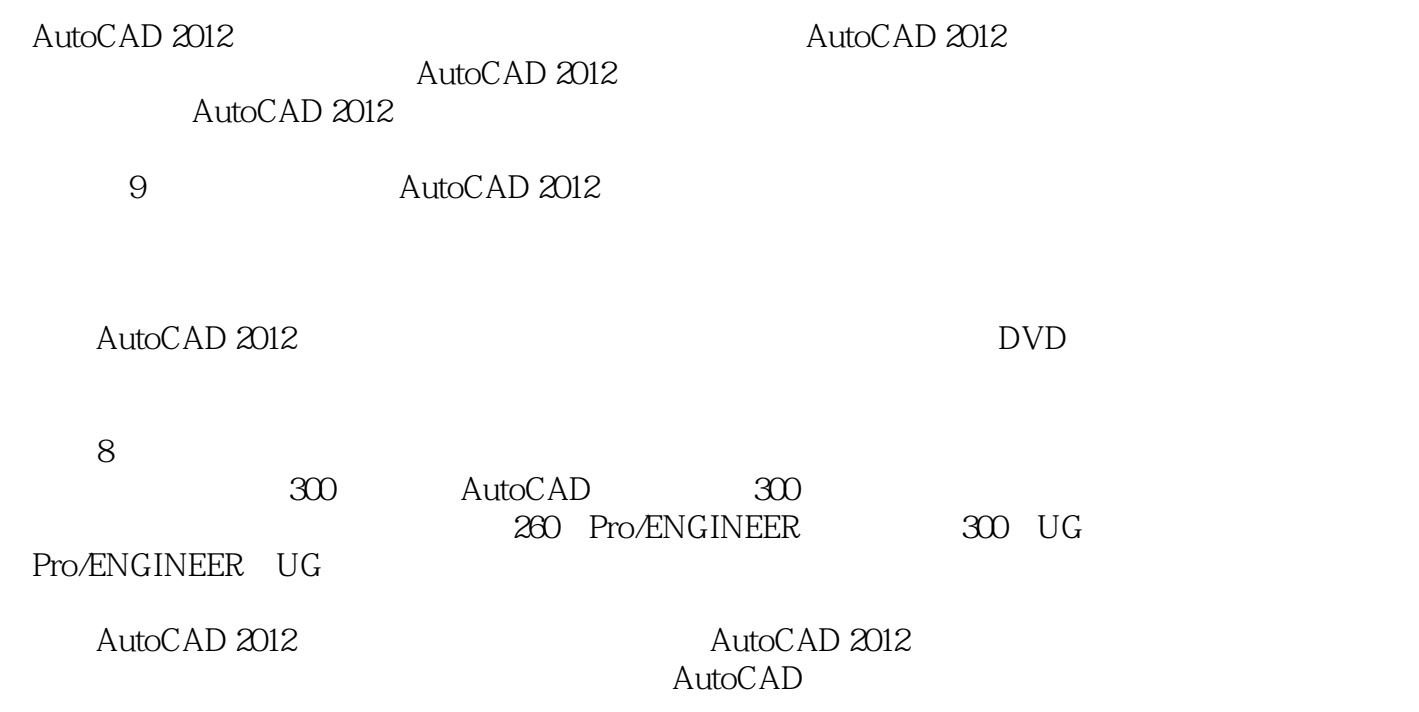

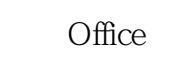

AutoCAD

, tushu007.com

PS  $\frac{1}{2}$  and  $\frac{1}{2}$  and  $\frac{1}{2}$  a where  $\mathcal P$  hotoshop  $\mathcal P$  is a contract of  $\mathcal P$  is a contract of  $\mathcal P$  is a contract of  $\mathcal P$  $\mu$ 

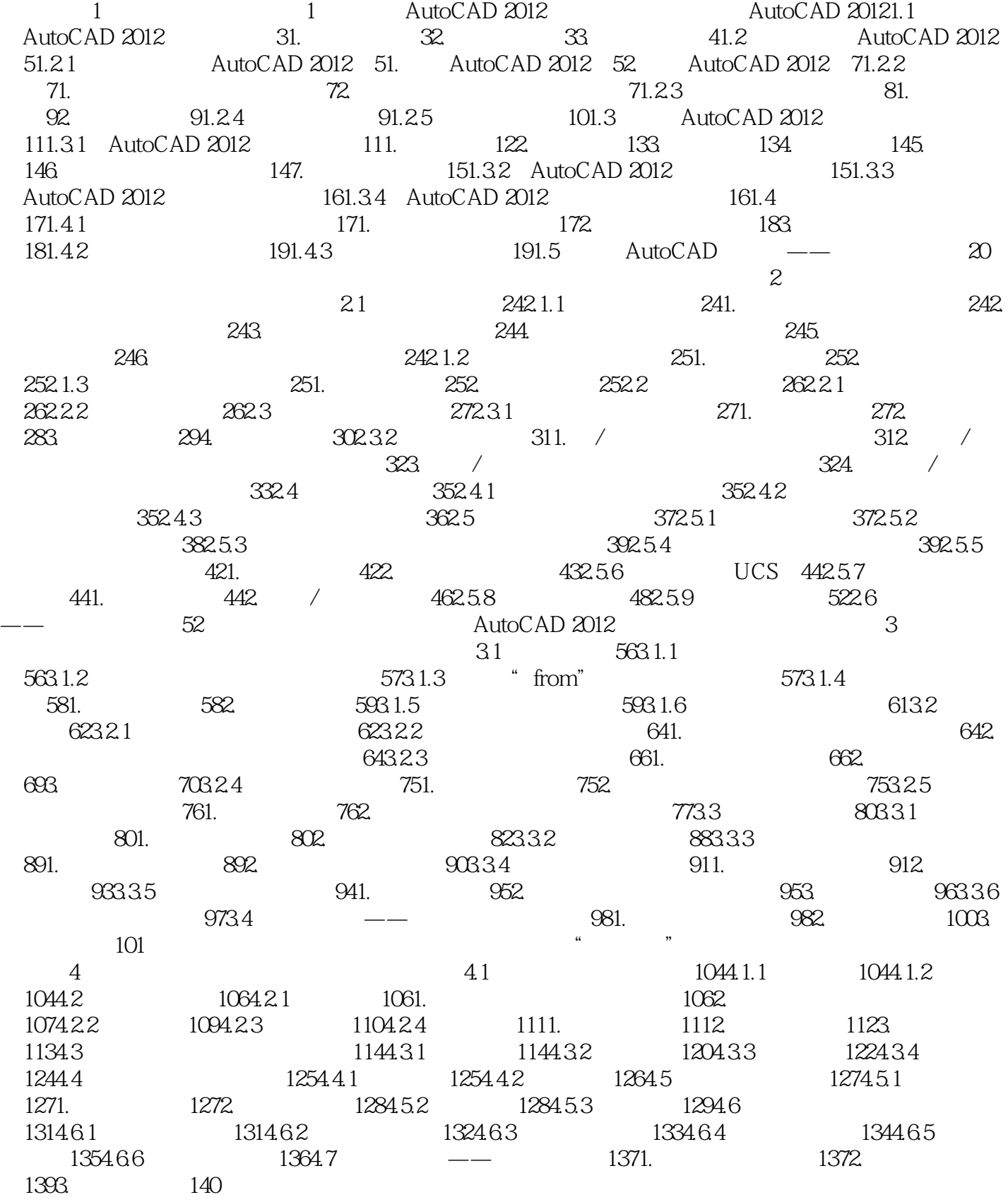

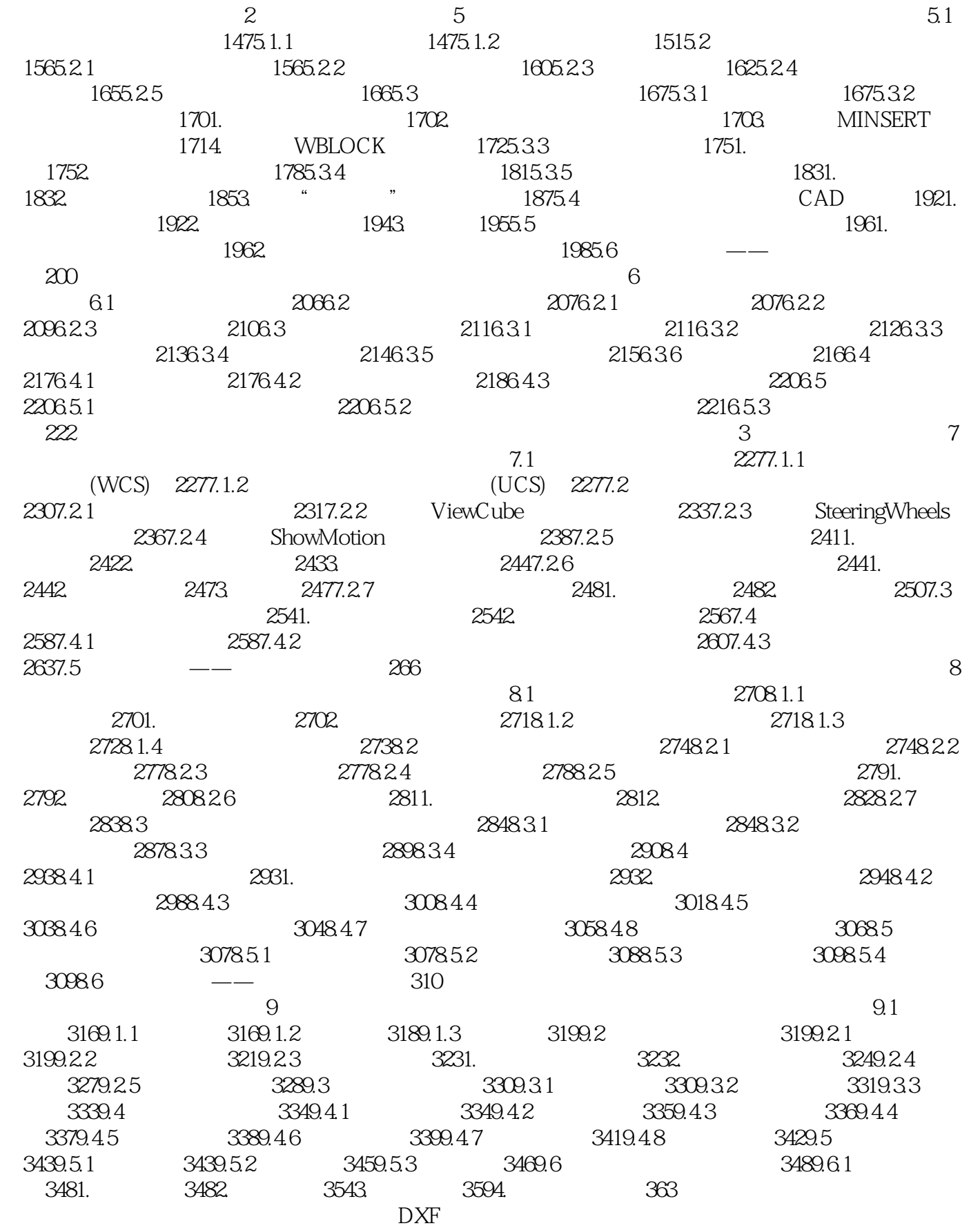

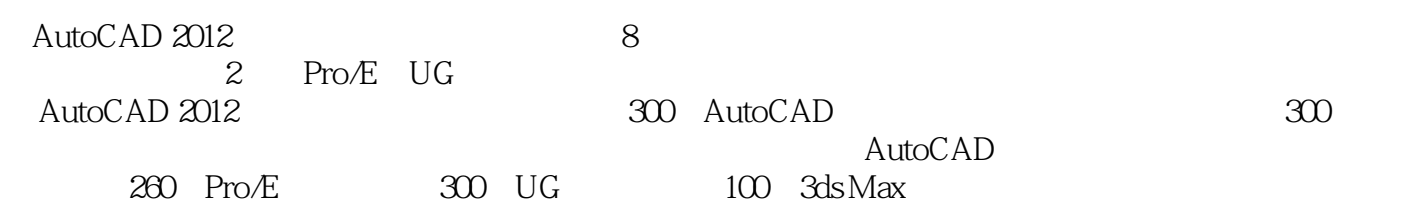

本站所提供下载的PDF图书仅提供预览和简介,请支持正版图书。

更多资源请访问:http://www.tushu007.com

 $,$  tushu007.com